Министерство образования и науки Пермского края Государственное бюджетное образовательное учреждение «Академия первых»

#### **ПРИНЯТА**

педагогическим советом ГБОУ «Академия первых» Протокол от 11.02.2022 № 2

#### **УТВЕРЖДЕНА**

приказом директора ГБОУ «Академия дервых» от 14.02.2022/№ 28

> Трясцина Ю.В.  $M.\Pi.$

## ДОПОЛНИТЕЛЬНАЯ ОБЩЕРАЗВИВАЮЩАЯ ПРОГРАММА «Основы 3D моделирования»

Возраст обучающихся: 10-14 лет Срок реализации программы: 72 часа.

> Автор: педагог дополнительного образования Федосеев Антон Алексеевич

Пермь 2022 г.

Министерство образования и науки Пермского края Государственное бюджетное образовательное учреждение «Академия первых»

### ПРИНЯТА

педагогическим советом ГБОУ «Академия первых» Протокол от 11.02.2022 № 2

#### УТВЕРЖДЕНА

приказом директора ГБОУ «Академия первых» от 14.02.2022 № 28

> Трясцина Ю.В. М.П.

\_\_\_\_\_\_\_\_\_\_\_\_\_\_\_\_\_

## **ДОПОЛНИТЕЛЬНАЯ ОБЩЕРАЗВИВАЮЩАЯ ПРОГРАММА «Основы 3D моделирования»**

Возраст обучающихся: 10-14 лет Срок реализации программы: 72 часа.

> Автор: педагог дополнительного образования Федосеев Антон Алексеевич

Пермь 2022 г.

#### **ПОЯСНИТЕЛЬНАЯ ЗАПИСКА**

**Направленность (профиль) программы**: настоящая программа "**Основы 3D моделирования**" является дополнительной общеразвивающей программой технической направленности, относящейся к базовому уровню реализации.

Использование трехмерных («объемных» или 3D) моделей предметов реального мира – это важное средство для передачи информации, которое может существенно повысить эффективность обучения, а также служить отличной иллюстрацией при проведении докладов, презентаций, рекламных кампаний. Трехмерные модели – обязательный элемент проектирования современных транспортных средств, архитектурных сооружений, интерьеров.

Одно из интересных применений компьютерной 3D графики – спецэффекты в современных художественных и документальных фильмах. Учебная программа «Основы 3D моделирования» дает возможность изучить приемы создания компьютерных трехмерных моделей в программе Tinkercad.

Основной упор делается не на механическое выполнение алгоритмов, а на понимание происходящих при этом процессов.

#### **Актуальность программы.**

Изучение основ 3D проектирования связано с развитием целого ряда таких компетенций, формирование которых – одна из приоритетных задач современного образования. Изучение 3D проектирования развивает мышление школьников, способствует формированию у них многих приемов умственной деятельности, развивает пространственное, логическое, абстрактное мышление, способствует формированию пространственного воображения и пространственных представлений проектируемого объекта. Изучая основы пространственного проектирования через проектную деятельность с использованием графической грамотности, развитию ответственности за создаваемые модели, мотивации на достижение высокого результата проектирования.

#### **Отличительные особенности программы.**

Учащиеся знакомятся с основами проектирования, инженерной графики, способами их практического применения, познавая азы профессии - конструктор. Занятия по программе помогают развитию пространственного мышления, необходимого при освоении в школе геометрии, информатики, технологии, физики, черчения, географии.

#### **Новизна программы.**

Использование в образовательном процессе онлайн-сервиса Tinkercad позволяет упростить процесс начального проектирования 3-х мерных объектов в связи с простотой и удобством интерфейса и минимальным набором функций для начинающих. Формирование ключевых компетенций в сфере 3D моделирования учащихся, построено на глубоком понимании процессов разработки продуктов моделирования в рамках проектной деятельности.

**Адресат программы:** программа «**Основы 3D моделирования**» предназначена для детей 10-14 лет, обучающихся в 5-8 классах общеобразовательных организаций. Материалы и критерии конкурсного отбора разрабатываются и формируются Экспертным советом ГБОУ «Академия первых». Ознакомиться с заданиями отбора можно в приложении 1.

**Срок реализации программы:** 72 академических часа.

**Формы обучения:** настоящая программа предполагает очное обучение. Состав объединения обучающихся (группы) – 15-20 человек.

Во время практических занятий основной задачей обучающихся является создание правильных моделей, т.е. моделей, в которых соблюдены принципы:

- параметричности - соблюдена возможность использования задаваемых параметров, таких как - длина, ширина, радиус изгиба и т.д;

- ассоциативности, то есть, соблюдена возможность формирования взаимообусловленных связей в элементах модели, в результате которых изменение одного элемента вызывает изменение и ассоциированного элемента.

## **1. ЦЕЛЬ РЕАЛИЗАЦИИ ПРОГРАММЫ**

**Цель программы** – формирование ключевых компетенций в области 3D проектирования, основанных на развитии у учащихся ценностноориентированного, конструктивного стиля мышления и новых способов самостоятельной творческой деятельности, глубоком понимании процессов пространственного моделирования объектов, формировании пространственного воображения и пространственных представлений.

## **2. ЗАДАЧИ РЕАЛИЗАЦИИ ПРОГРАММЫ**

#### **Образовательные задачи:**

• сформировать представление об основах 3D-моделирования;

• изучить основные принципы создания трехмерных моделей;

• научиться создавать модели объектов, деталей и сборочные конструкции;

• научиться создавать и представлять авторские проекты с помощью программ трехмерного моделирования.

#### **Развивающие задачи:**

• развивать пространственное мышление за счет работы с пространственными образами

(преобразование этих образов из двухмерных в трехмерные и обратно, и т.д.).

- развивать логическое, абстрактное и образное мышление;
- формировать представления о возможностях и ограничениях использования
- технологии трехмерного моделирования;
- развивать коммуникативные навыки, умение взаимодействовать в группе;
- формировать творческий подход к поставленной задаче;
- развивать социальную активность.

#### **Воспитательные задачи:**

• осознавать ценность знаний по трехмерному моделированию;

• воспитывать доброжелательность по отношению к окружающим, чувство товарищества;

• воспитывать чувство ответственности за свою работу;

• воспитывать информационную культуру как составляющую общей культуры современного человека;

• воспитывать командный дух;

• воспитывать сознательное отношение к выбору образовательных программ, где возможен следующий уровень освоения трехмерного моделирования,

конструирования, как основа при выборе инженерных профессий.

## **3. ПЛАНИРУЕМЫЕ РЕЗУЛЬТАТЫ ОБУЧЕНИЯ**

В результате освоения дополнительной общеразвивающей программы «**Основы 3D моделирования»** обучающийся должен **знать**: основные понятия трехмерного моделирования, основные принципы работы в системах трехмерного моделирования, приемы создания трехмерной модели по чертежу.

**Они будут уметь** создавать детали, сборки, модели объектов, читать чертежи и по ним воспроизводить модели, работать над проектом, работать в команде.

**Будут иметь представление** о сферах применениях трехмерного моделирования. У обучающихся будет **развиваться** пространственно-логическое мышление,

творческий подход к решению задач по трехмерному моделированию.

**Воспитываться** информационная культура, а также сознательное отношение к выбору других образовательных программ по художественному или инженерному 3D моделированию.

Контроль и оценка результатов обучения

**Система отслеживания результатов:** определение начального уровня знаний, умений и навыков, промежуточный и итоговый контроль индивидуальных работ.

#### **Формы подведения итогов:**

Входной контроль для определения степени подготовленности, интереса к занятиям моделирования, уровня культуры и творческой активности.

Текущий контроль осуществляется путем наблюдения, определение уровня освоения тем и выполнения практических заданий.

Итоговый контроль осуществляется в форме индивидуальных проектов.

## **4. СОДЕРЖАНИЕ ПРОГРАММЫ**

## **УЧЕБНЫЙ ПЛАН**

# ДОПОЛНИТЕЛЬНОЙ ОБЩЕРАЗВИВАЮЩЕЙ ПРОГРАММЫ

## «**Основы 3D моделирования**»

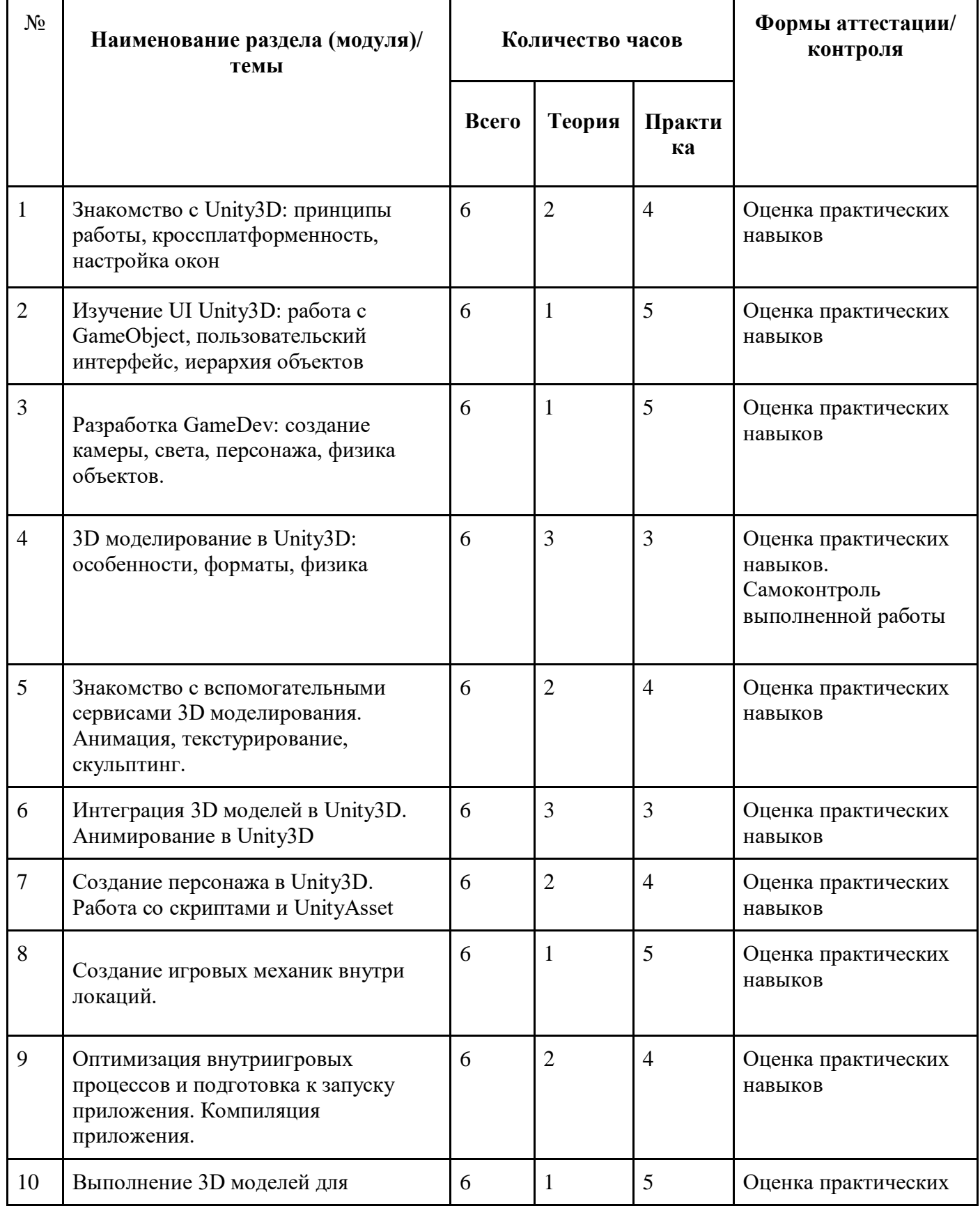

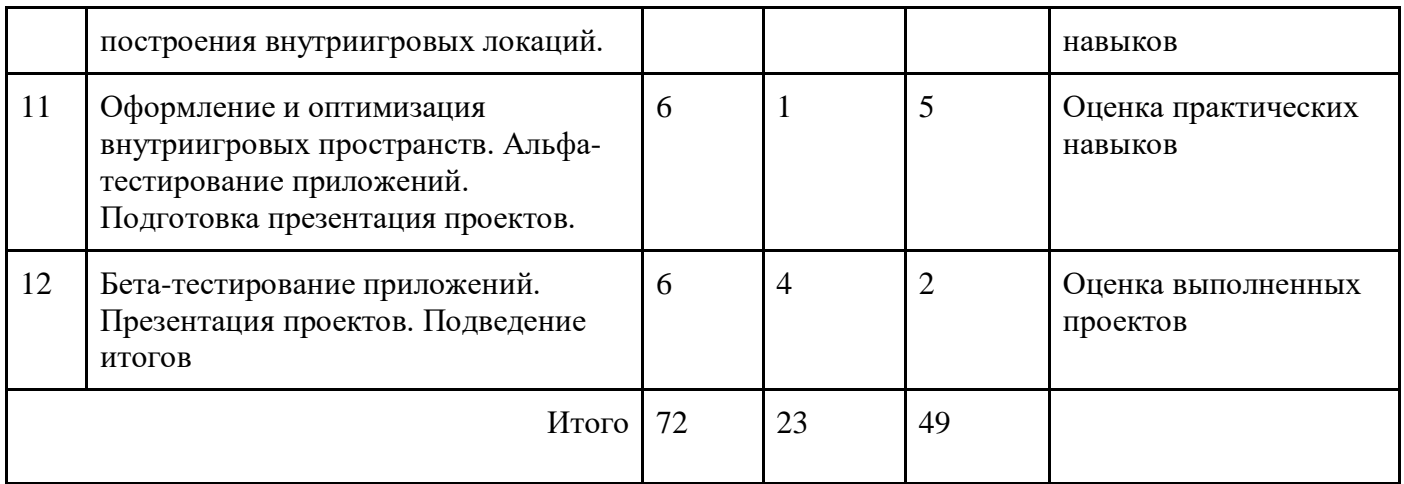

## **СОДЕРЖАНИЕ УЧЕБНОГО ПЛАНА**

1. **Знакомство с Unity3D: принципы работы, кроссплатформенность, настройка окон**

*Теория:*

Unity 3D: история появления (релизы), назначение, целевая аудитория. Игры и приложения, разработанные на Unity, а также истории успеха разработчиков. Использование Unity в различных областях разработки. *Практика:*

Регистрация и настройка Unity3D.

2. **Изучение UI Unity3D: работа с GameObject, пользовательский интерфейс, иерархия объектов**

*Теория:*

Изучение объектов, иерархии, компонентов Transform. *Практика:*

Установка. Запуск первой программы. Настройка рабочего пространства. Основные окна и интерфейс. Работа со сценой. Игровые объекты. Компоненты

### 3. **Разработка GameDev: создание камеры, света, персонажа, физика объектов.**

*Теория:*

Взаимодействие игровых объектов на сцене. Камера сцены. Организация объектов. Тэги. Слои.

*Практика:* 

Запуск и отладка сцены. Настройки проекта. Выстраивание иерархии объектов в сцене.

## 4. **3D моделирование в Unity3D: особенности, форматы, физика**

*Теория:*

«GameObjects. Физика» (Игровые объекты GameObjects. Шаблоны игр от Unity. Физика в Unity3D. Использование Rigitbody)

*Практика:* 

Использование примитивных форм для построения сложных форм. Текстурирование.

5. **Знакомство с вспомогательными сервисами 3D моделирования. Анимация, текстурирование, скульптинг.**

*Теория:*

Знакомство с сервисами SketchUp, ZBrush. Интеграция сторонних сервисов с Unity3D. Работа с различными типами 3D моделирования. *Практика:*

Работа в сервисах SketchUp, ZBrush, tinkercad

### 6. **Интеграция 3D моделей в Unity3D. Анимирование в Unity3D**

*Теория:* 

Анимация игровых объектов. (Анимация игровых объектов с помощью Unity3D. Анимационные эвенты.) *Практика:* 

Создание анимированных 3D моделей в Unity3D

## 7. **Создание персонажа в Unity3D. Работа со скриптами и UnityAsset** *Теория:*

Работа с Prefab, unitypackage, AssetStore. Основы скриптинга *Практика:*

Работа со скриптами в Unity3D. Триггеры и коллизии. Перемещение объектов в игре с помощью скриптов.

### 8. **Создание игровых механик внутри локаций.**

*Теория:*

Способы верстки интерфейсов, что такое канвас, создание атласа спрайтов, создание банглов спрайтов.

*Практика:*

«Работа с пользовательским интерфейсом (UI)». (Работа с пользовательским интерфейсом (UI). Взаимодействие между разными UI элементами.)

9. **Оптимизация внутриигровых процессов и подготовка к запуску приложения. Компиляция приложения.**

*Теория:*

Изучение свойств Inspector. Особенности кроссплатформенности и устройств. Особенности систем Android, Windows, Mac, Linux.

*Практика:*

Подготовка приложения к компиляции. Компиляция приложение и альфа-тестирование.

## 10. **Выполнение 3D моделей для построения внутриигровых локаций.** *Теория:*

Изучение основ анимирования в tinkercad *Практика:*

Построение 3D моделей для внутриигровых пространств приложения

11.**Оформление и оптимизация внутриигровых пространств. Альфатестирование приложений. Подготовка презентация проектов.** *Теория:* 

Разработка презентационной части приложения. Создание 2D контента для оформления приложения.

*Практика:*

Создание готовой модели. (Создание интерфейса игры, создание игровых механик, тестирование игры.)

## 12. **Бета-тестирование приложений. Презентация проектов. Подведение итогов**

*Практика:*

Презентация проектов учащимися, подведение итогов. Рефлексия.

## **КАЛЕНДАРНЫЙ УЧЕБНЫЙ ГРАФИК**

## (УЧЕБНО-ТЕМАТИЧЕСКИЙ ПЛАН) ДОПОЛНИТЕЛЬНОЙ ОБЩЕРАЗВИВАЮЩЕЙ ПРОГРАММЫ

## «**Основы 3D моделирования**»

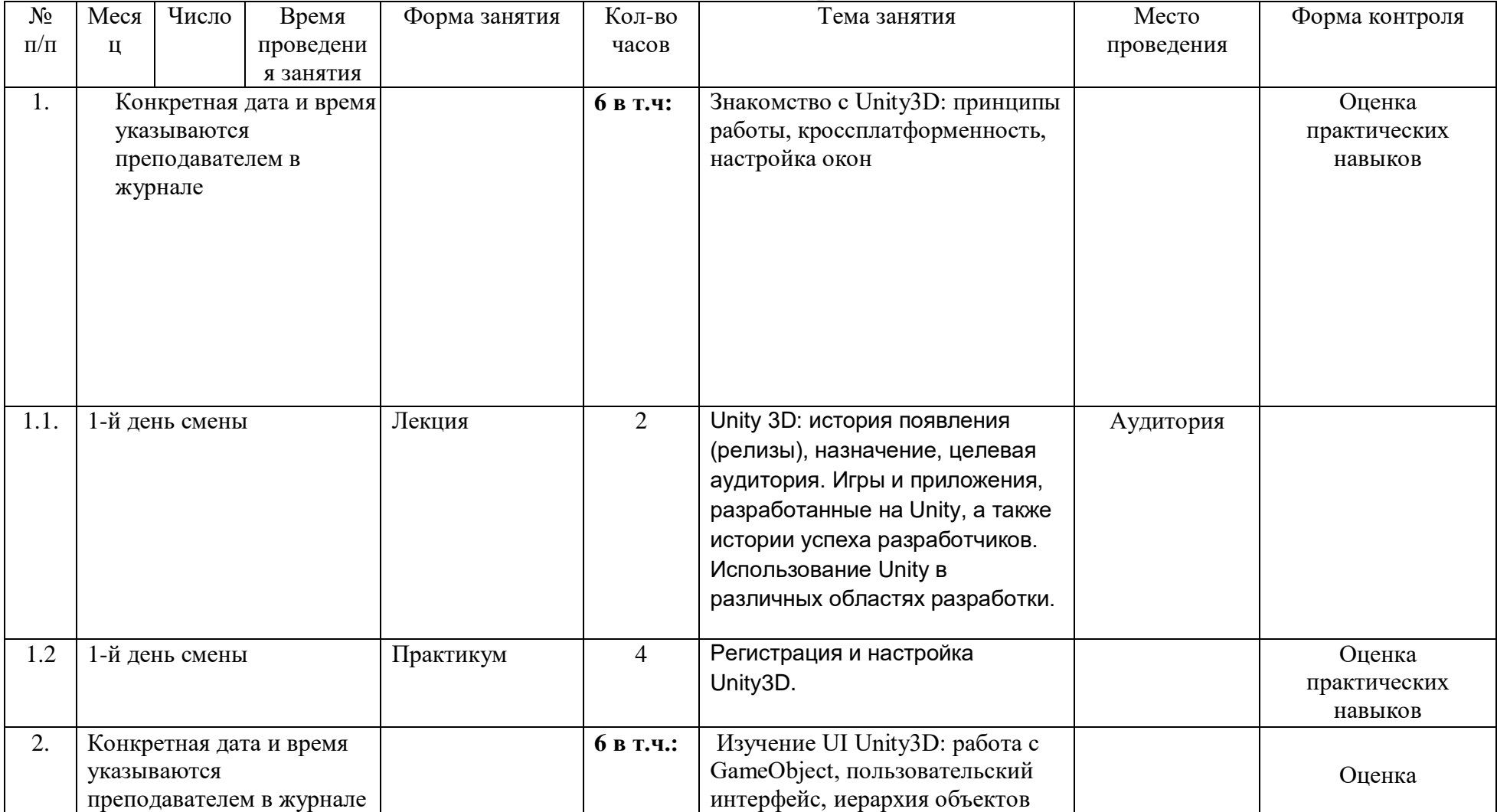

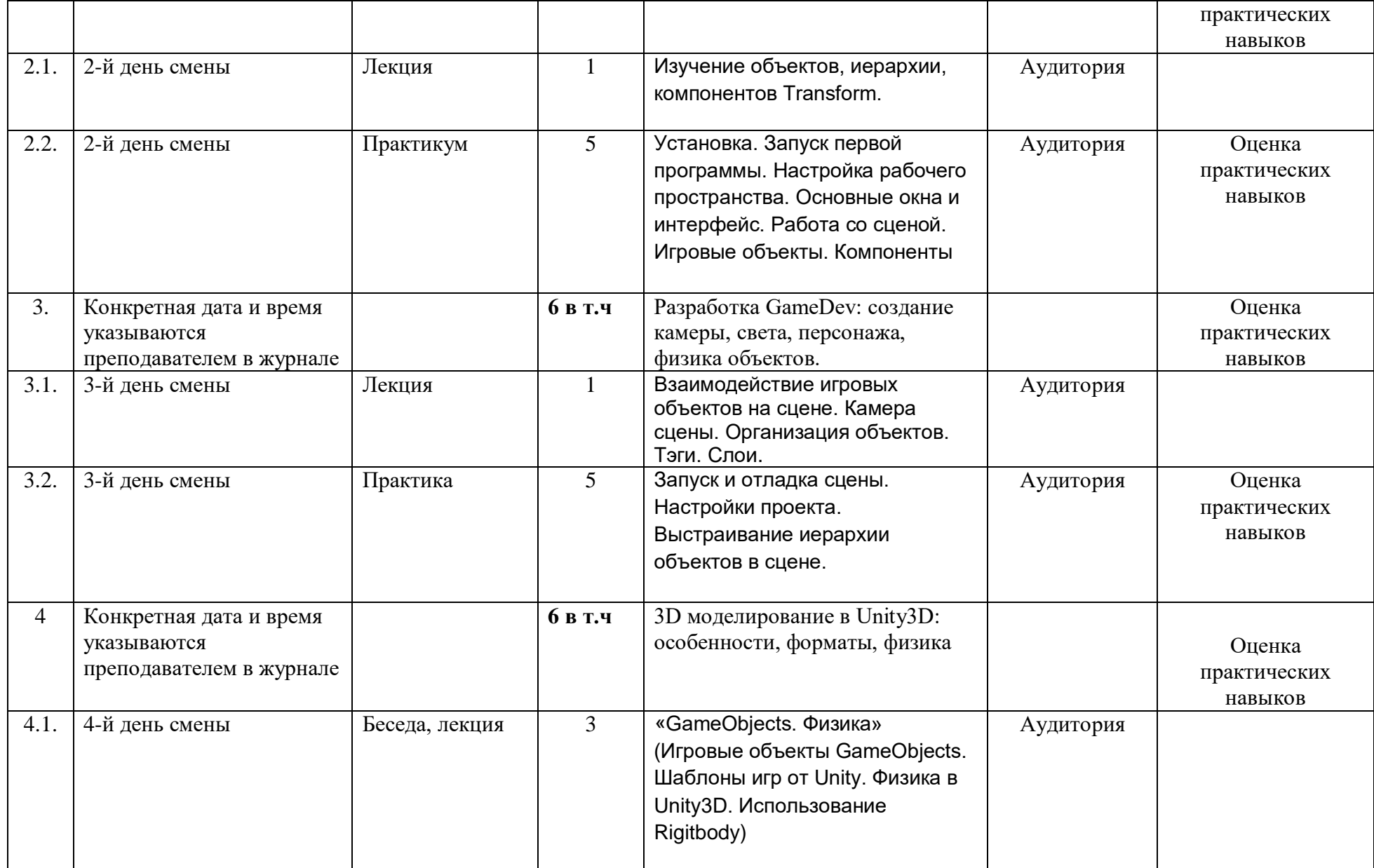

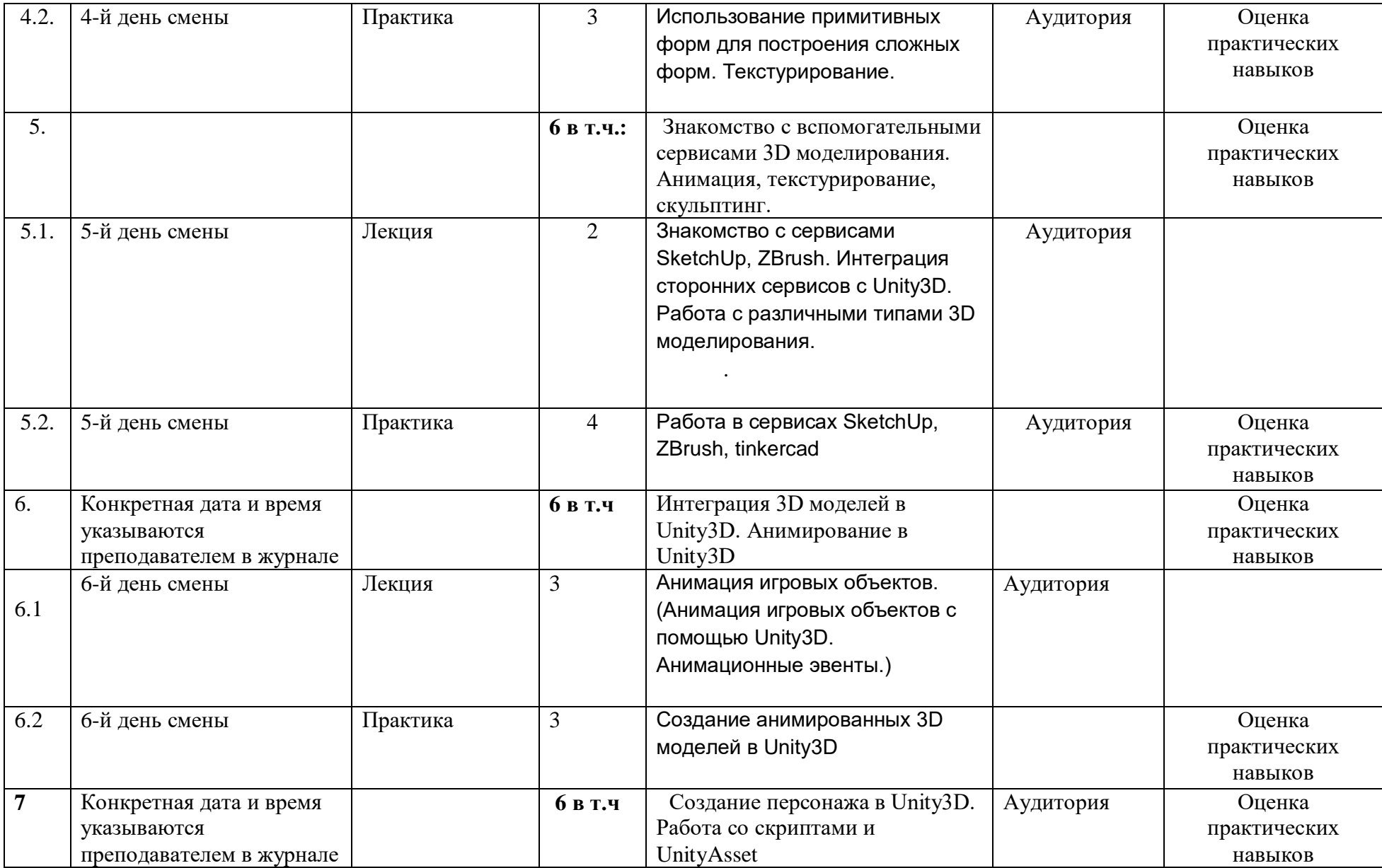

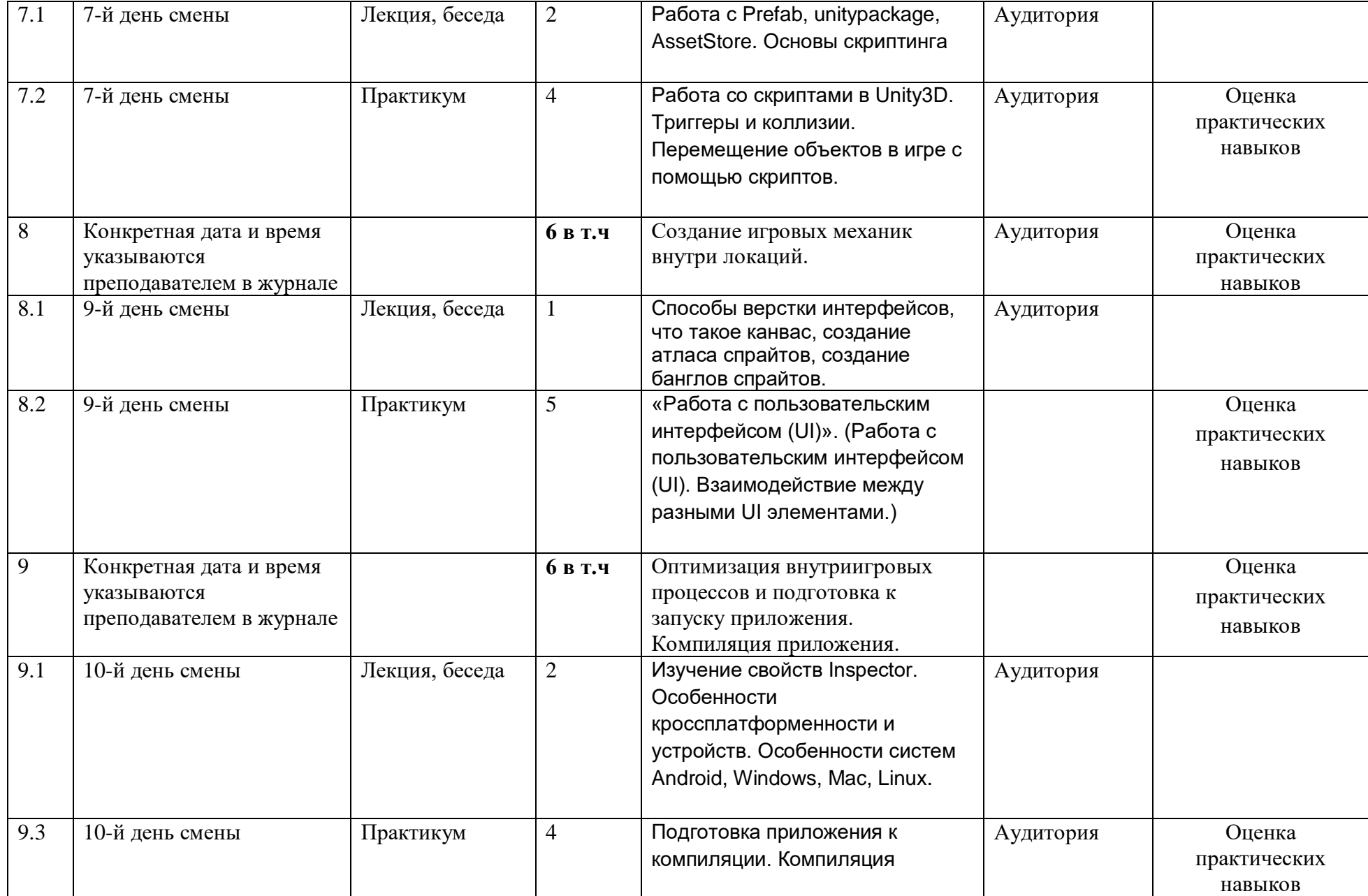

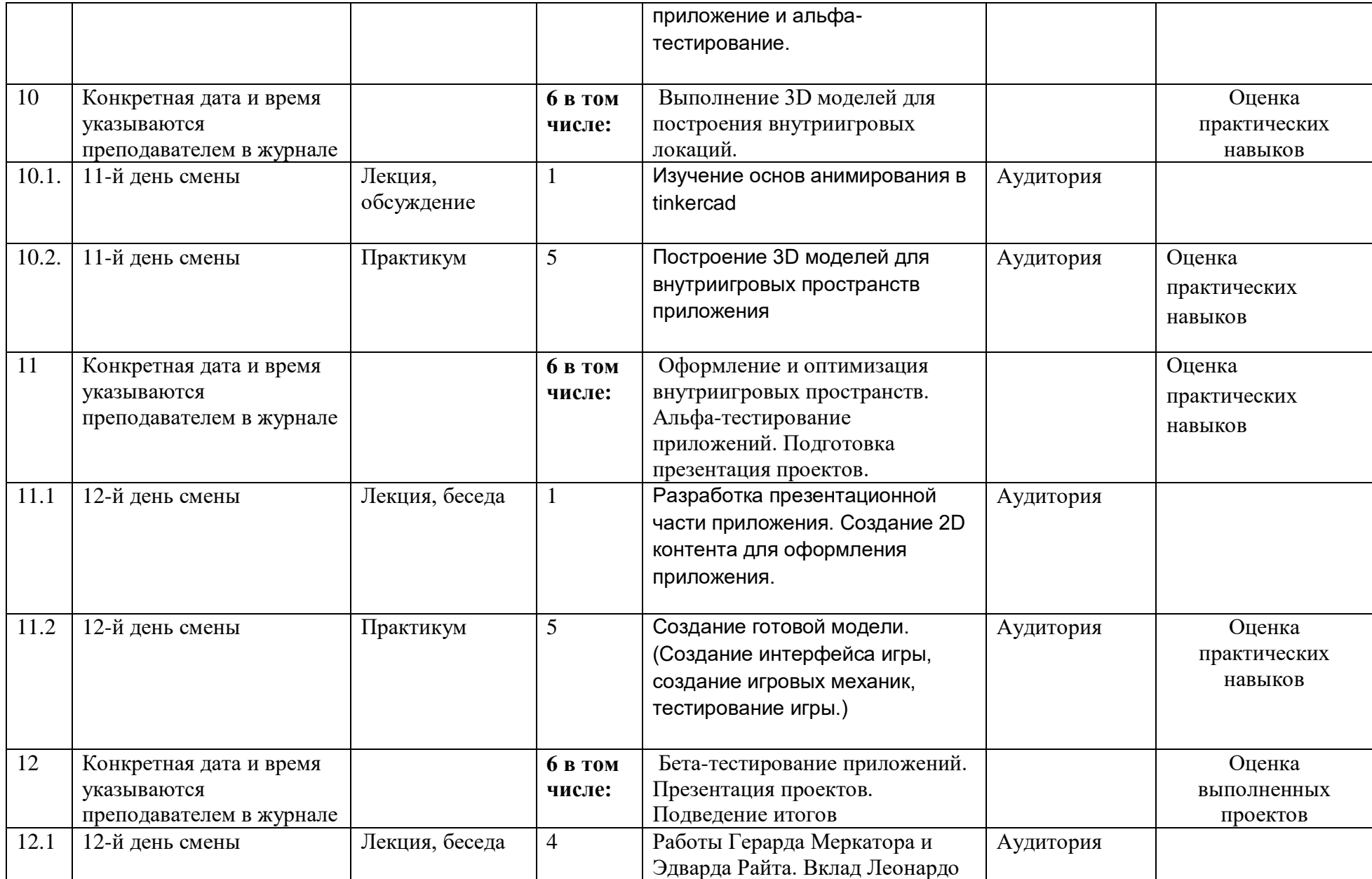

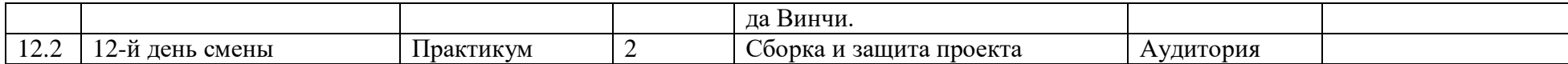

## **5. УСЛОВИЯ РЕАЛИЗАЦИИ ПРОГРАММЫ (ОРГАНИЗАЦИОННО-ПЕДАГОГИЧЕСКИЕ)**

#### **5.1. Материально-технические условия реализации программы**

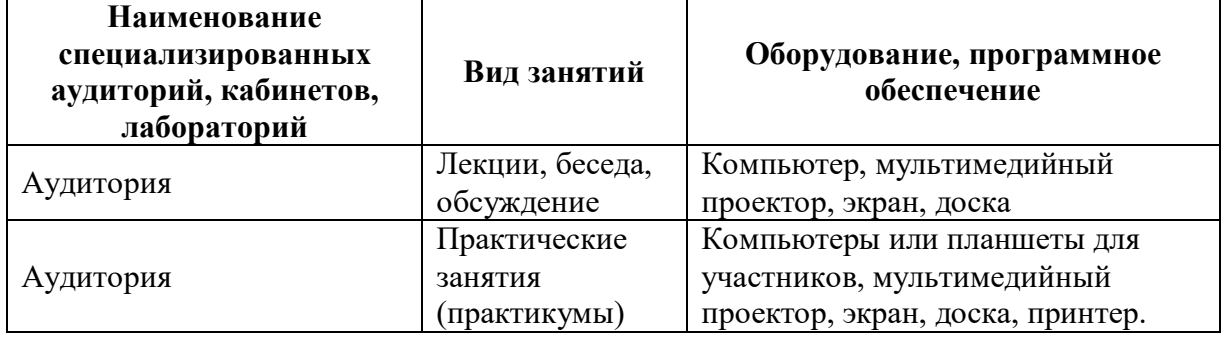

**Методическое обеспечение программы: педагогические технологии, методы, формы занятий:**

Формы, методы, используемые в программе:

Для достижения целей и задач на занятиях используются разнообразные **методы**:

• Словесный: рассказ, беседа; обсуждение, дискуссия.

• Наглядный: демонстрация образцов, схем выполнения, чертежей.

• Практический: задания по выполнению работ по образцам и элементам, по чертежам, по замыслу.

• Игровой: познавательные, ролевые игры.

• Метод контроля и самоконтроля.

• Репродуктивный метод обучения используется на стадии освоения правил работы, новых приемов и техник.

• Метод неологии является методом использования чужих идей проектирования.

• Метод свободного выражения функции - метод поиска «идеальной вещи».

• Метод стилизации – упрощения формы предмета и трансформации - метод превращения или изменения формы, часто используемые при проектировании.

В образовательном процессе используются следующие педагогические **технологии**:

• технология личностно-ориентированного обучения;

• технология развивающего обучения;

• элементы игровой технологии.

В программе используются элементы здоровьесберегающей технологии и

коллективного творчества.

Теоретическая часть – это вводное занятие – знакомство с учащимися, с материалами и инструментами, техника безопасности, техниками, технологиям и изготовления различных изделий, направлениями дизайна и т.д.

**Практическая часть** – это практические задания, выполнение работ для выставок и конкурсов, по заданию и собственному замыслу, работа над творческим проектом.

Для достижения учебно-воспитательных целей на занятиях используются разнообразные методы:

- словесные (рассказ, объяснение, беседа, дискуссия, лекция);
- наглядные (наглядные пособия, схемы, таблицы, рисунки, иллюстрации,
- репродукции картин, модели, просмотр видеофильмов);
- практические (выполнение практических работ).
- Репродуктивный метод обучения используется на стадии освоения правил работы, новых приемов и техник.

Метод неологии является методом использования чужих идей проектирования. Метод свободного выражения функции - метод поиска «идеальной вещи». Основная цель его состоит в такой постановке задачи, при которой особое внимание уделяется назначению объекта.

**Метод стилизации** – упрощения формы предмета и трансформации - метод превращения или изменения формы, часто используемые при проектировании. Процесс трансформации определяется динамикой движения превращения или небольшого изменения. В образовательном процессе используются следующие педагогические технологии:

- технология личностно-ориентированного обучения;
- технология развивающего обучения;
- технология проектного обучения;
- элементы игровой технологии.
- $\bullet$

#### **Материально-техническое обеспечение:**

- Кабинет, соответствующий СанПиН, оборудованный противопожарными средствами.
- Специальное оборудование: раковина с водой.
- Необходимая мебель: столы, стулья.
- Рабочие материалы и инструменты: бумага, картон, ватман,

карандаши, ластик, клей, ножницы и т.д.

### **Ожидаемые результаты обучения по программе**

Обучающийся будет знать:

- основные понятия трехмерного моделирования;
- основные инструменты и операции работы в Tinkercad
- основные принципы создания сборных конструкций;
- принципы создания трехмерных моделей по чертежу;

#### Будет уметь:

- создавать детали, сборки, модели объектов;
- создавать и сохранять трехмерные модели;
- читать чертежи и по ним воспроизводить модели;
- подготавливать трехмерные модели.

#### **У него будет развиваться:**

- познавательный интерес, внимание, память;
- логическое, абстрактное, пространственное и образное мышление;
- коммуникативные навыки, умение взаимодействовать в группе;
- социальная активность и ответственность.

#### **У него будет воспитываться**:

- осознание ценности пространственного моделирования;
- информационная культура как составляющая общей культуры современного человека;
- сознательное отношение к выбору новых образовательных программ и будущей профессии.

### **Материально-техническое обеспечение программы**

Необходимое компьютерное и программное обеспечение:

- компьютер
- операционная система не ниже Windows 7.0;
- $\bullet$  проектор;
- интерактивная доска;
- выход в Интернет.
- Unity3D
- Zbrush

### **Информационное обеспечение обучения**

Основные источники:

1. Цветкова, А. В. Информатика и информационные технологии : учебное пособие для СПО / А. В. Цветкова. — Саратов : Научная книга, 2019. — 190 c.

2. Левин В.И. Информационные технологии в машиностроении:учебник для студ. учреждений сред. проф. образования / В.И. Левин.-7-е изд., стер. -М.: Издательский центр «Академия», 2019

Дополнительные источники:

1. Компьютерное моделирование электромеханических систем постоянного и переменного тока в среде MATLAB Simulink : учебное пособие / Ю. Н. Дементьев, В. Б. Терехин, И. Г. Однокопылов, В. М. Рулевский. — Томск: Томский политехнический университет, 2018 Интернет-ресурсы: 1. http://fcior.edu.ru- Федеральный центр информационно- образовательных ресурсов

2. http://school-collection.edu.ru/- Единая коллекция цифровых образовательных ресурсов

3. http://www.intuit.ru/studies/courses- открытые Интернет-курсы «Интуит» по курсу «Информатика»

4. http://lms.iite.unesco.org/- Открытые электронные курсы «ИИТО ЮНЕСКО» по информационным технологиям

5. http://ru.iite.unesco.org/publications/- открытая электронная библиотека «ИИТО ЮНЕСКО» по ИКТ в образовании

6. http://www.megabook.ru/- Мегаэнциклопедия Кирилла и Мефодия, разделы « Наука / Математика. Кибернетика» и «Техника/ Компьютеры и Интернет»

7. http://www.ict.edu.ru- Портал «Информационнокоммуникационные технологии в образовании»

8. http://digital-edu.ru/- справочник образовательных ресурсов «Портал цифрового образования»

9. http://window.edu.ru/- Единое окно доступа к образовательным ресурсам Российской Федерации

10. http://freeschool.altlinux.ru/- Портал Свободного программного обеспечения

11. http://heap.altlinux.org/issues/textbooks/- Учебники и пособия по Linux

Приложение 1. Отбор на программу.

Создайте 3D модель схожую с изображением персонажа из Смешариков.

Ссылка на подробное описание задания: [https://docs.google.com/document/d/1kEl9kaXrjm6GRI7CI\\_dkL96PGSc](https://docs.google.com/document/d/1kEl9kaXrjm6GRI7CI_dkL96PGScmsrvG/edit) [msrvG/edit](https://docs.google.com/document/d/1kEl9kaXrjm6GRI7CI_dkL96PGScmsrvG/edit)

Для выполнения задания можно ознакомиться с видео инструкцией: Урок 11 "3D персонажи. Создание 3D модели Миньона" - YouTube

Критерии оценивания:

- Сложность исходного рисунка
- Соответствие модели исходному рисунку (сходство)
- Сложность использованных форм